## **Inhaltsverzeichni s**

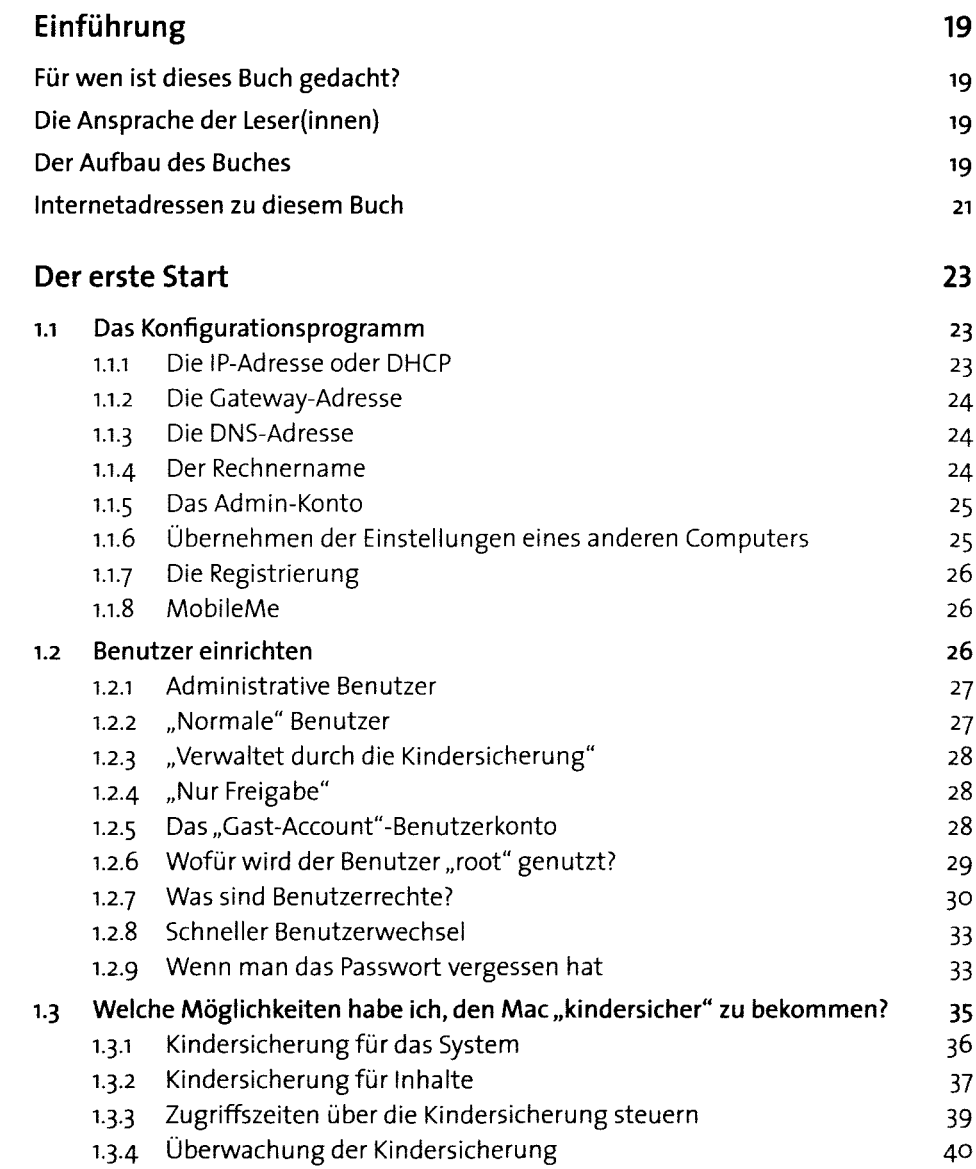

 $\mathbf 1$ 

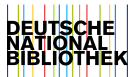

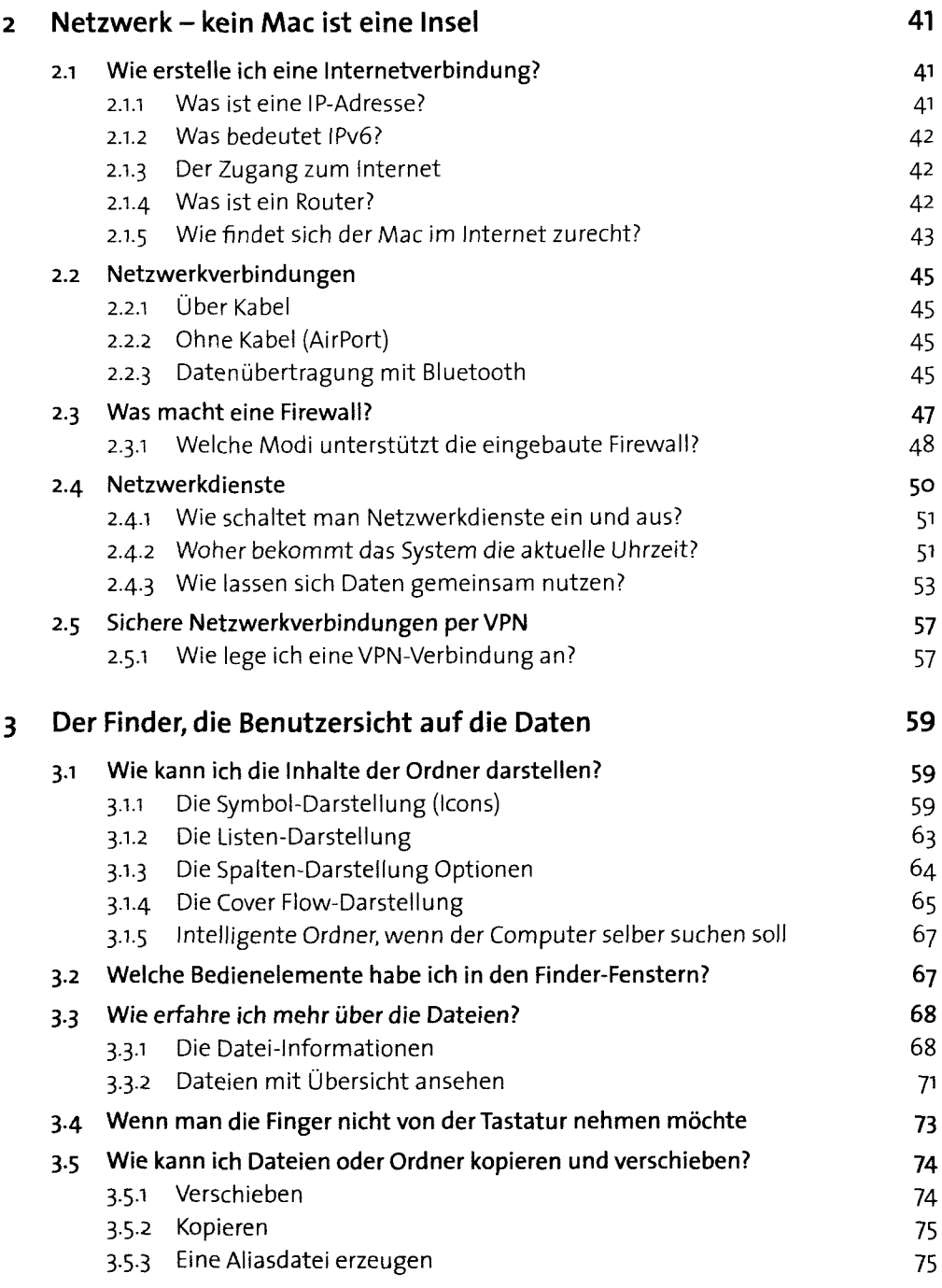

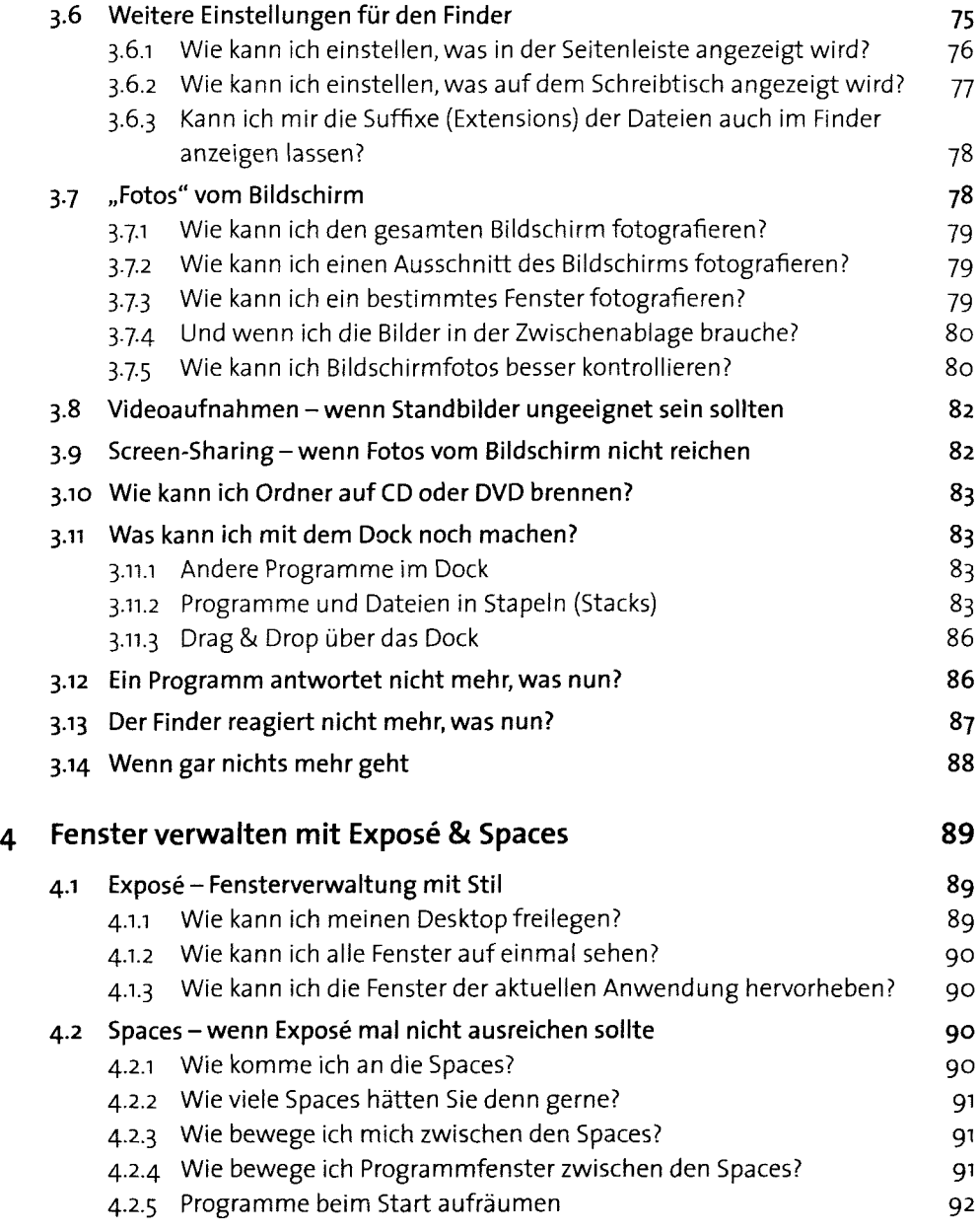

 $\sim$ 

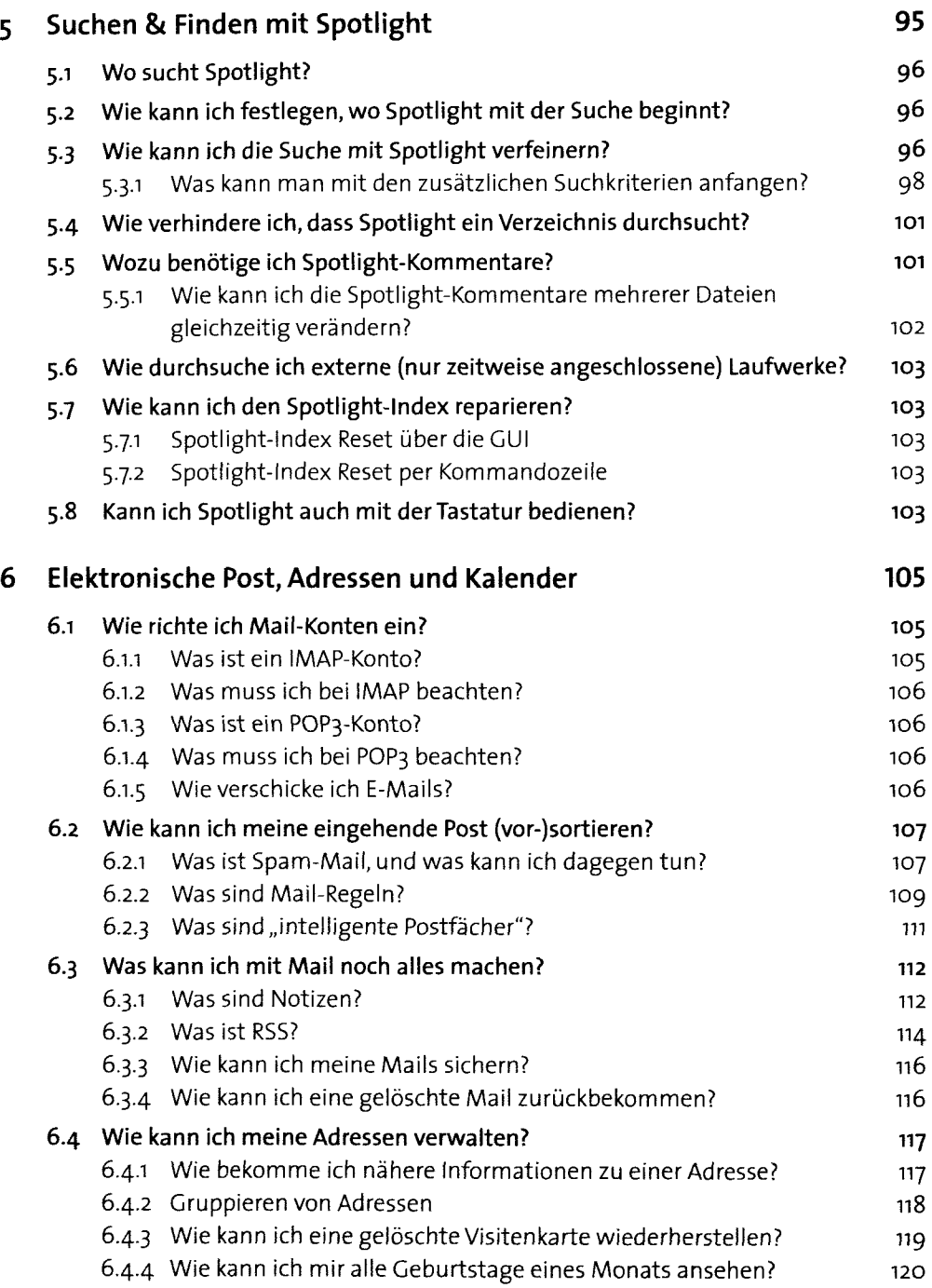

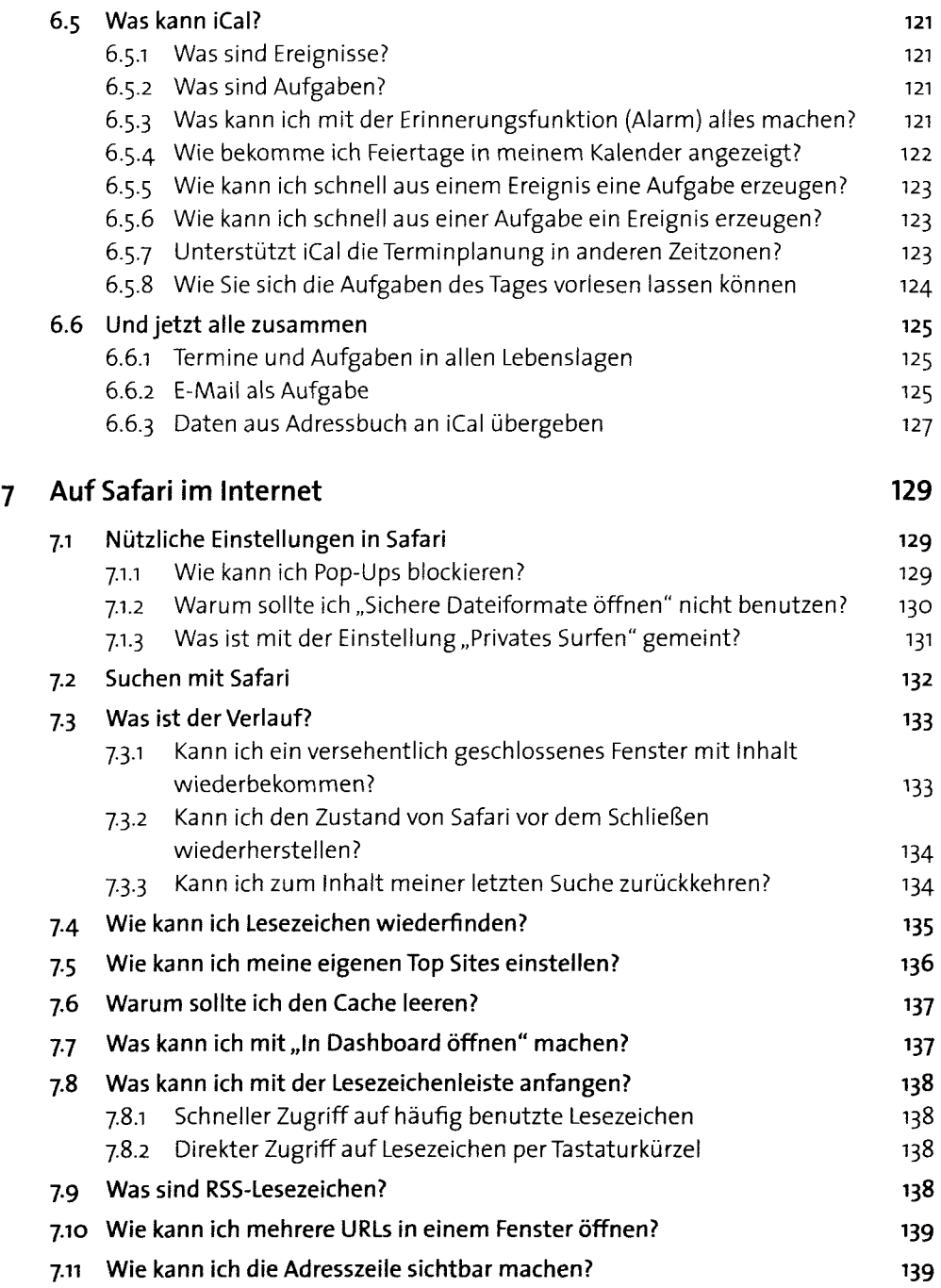

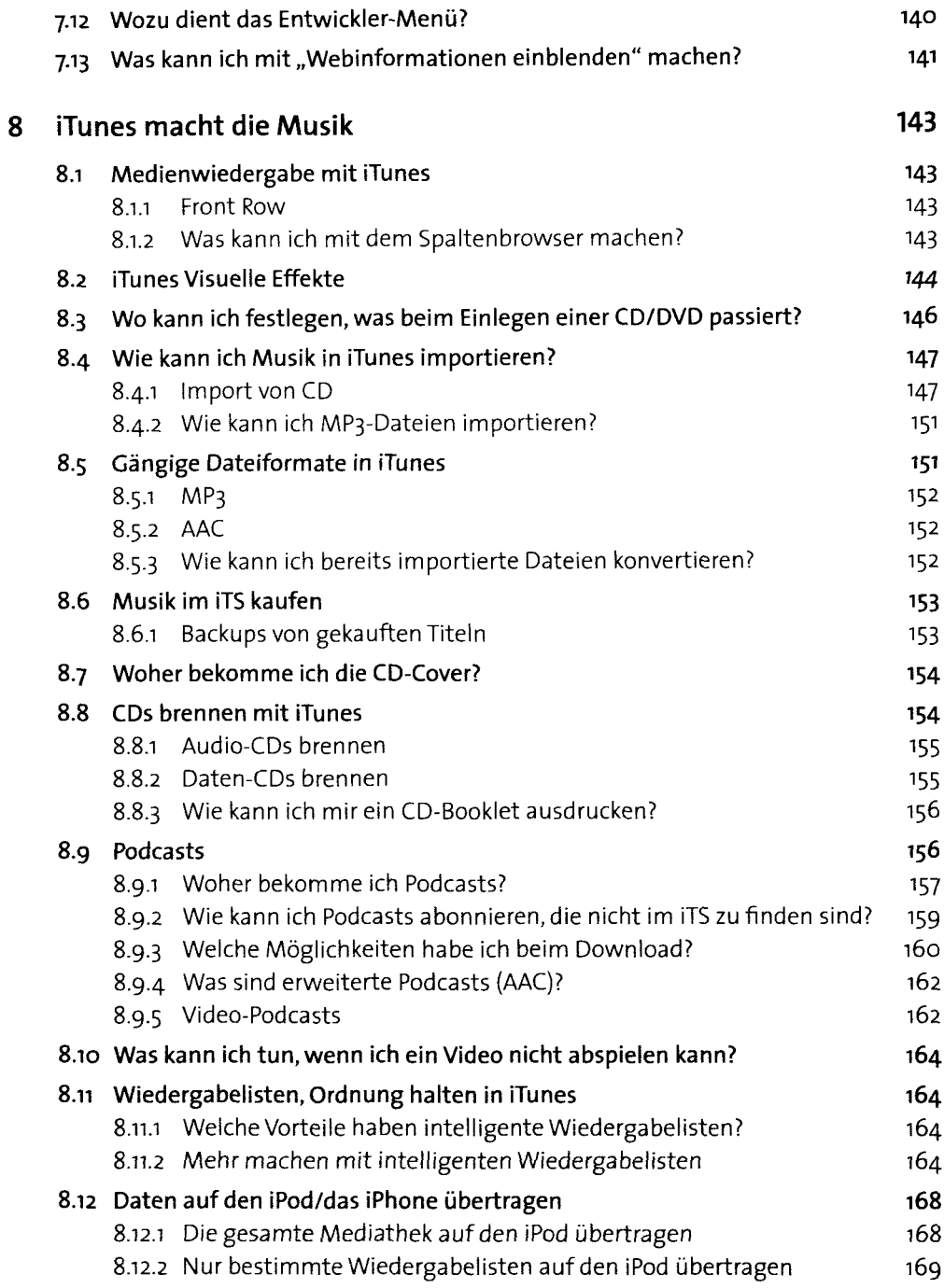

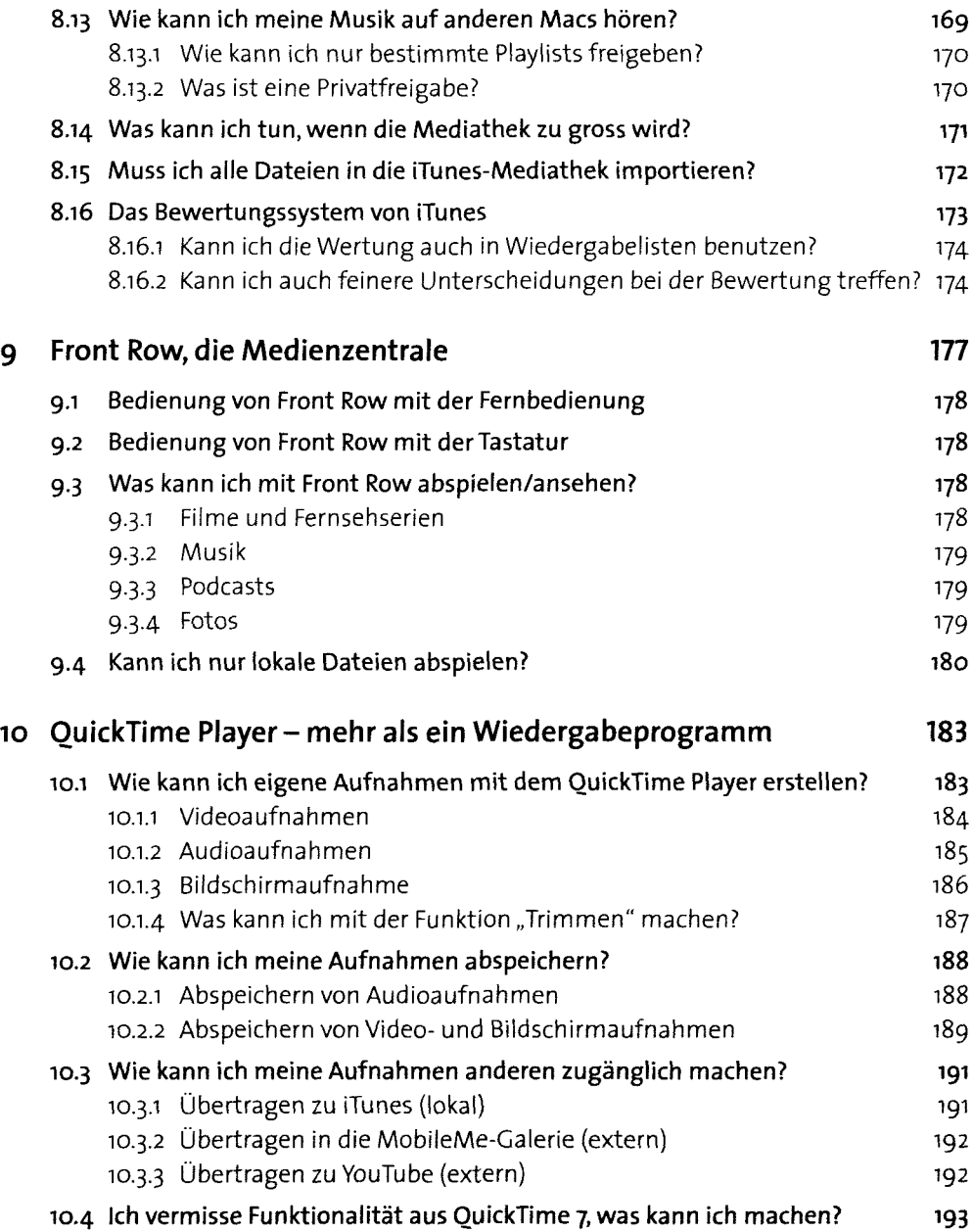

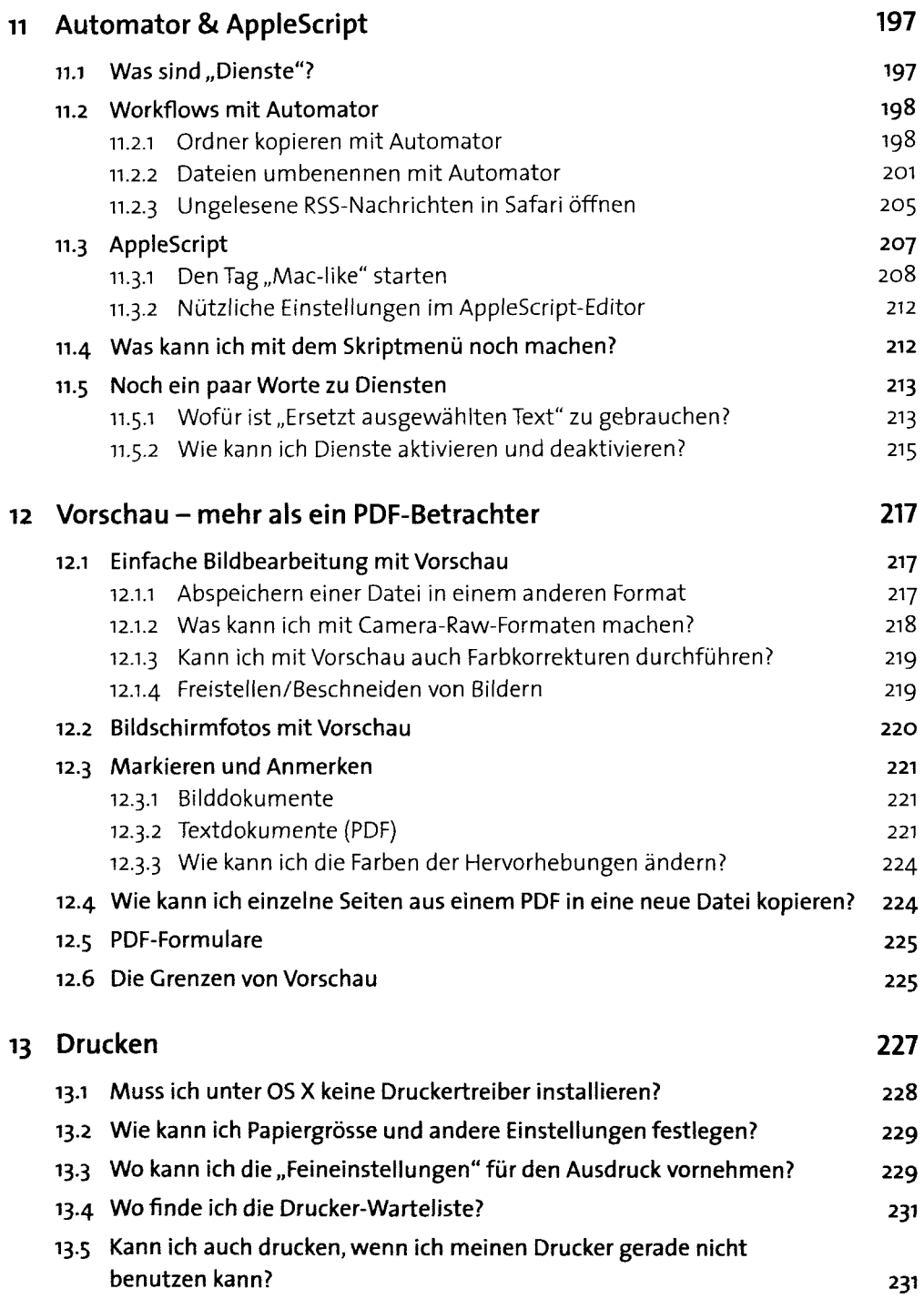

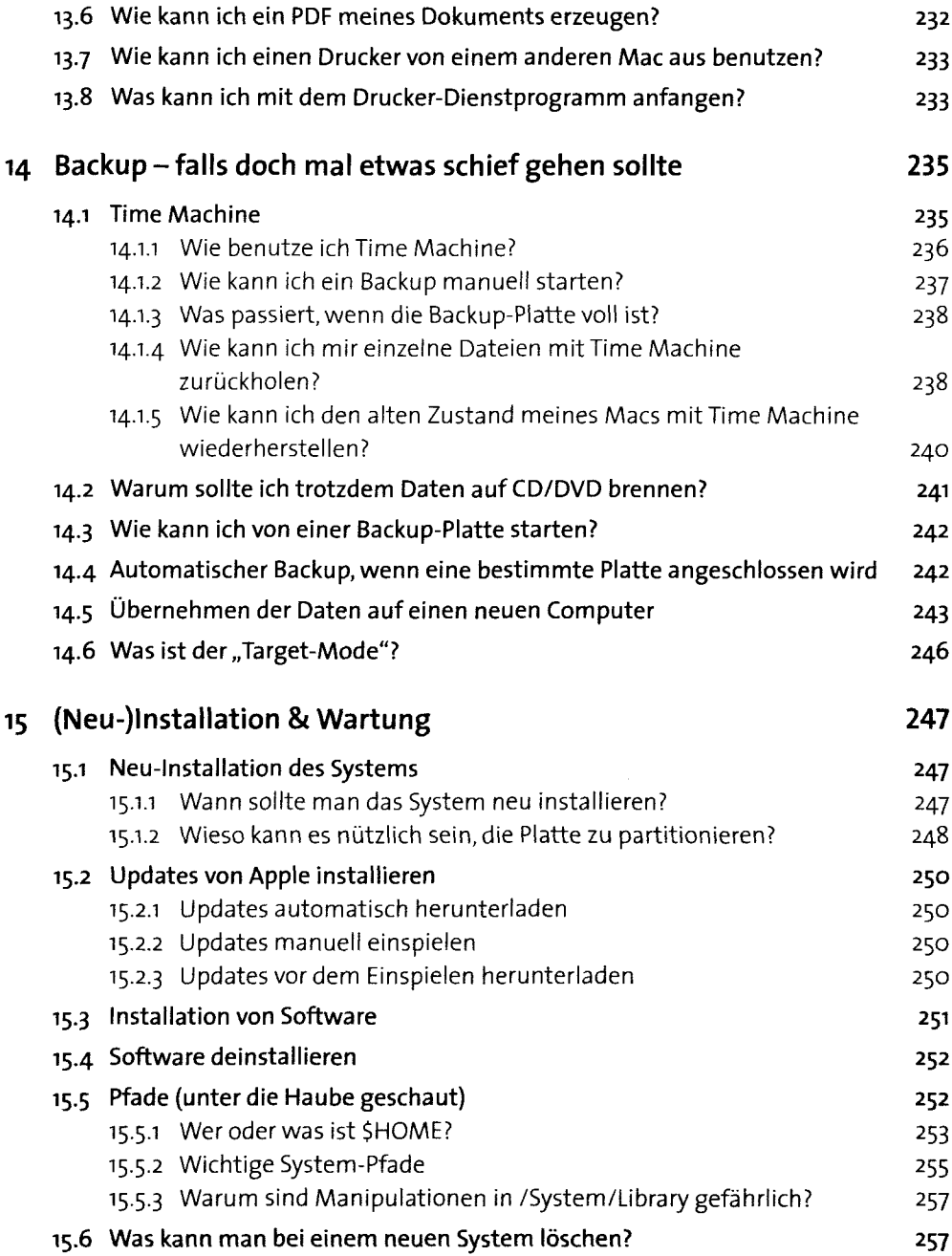

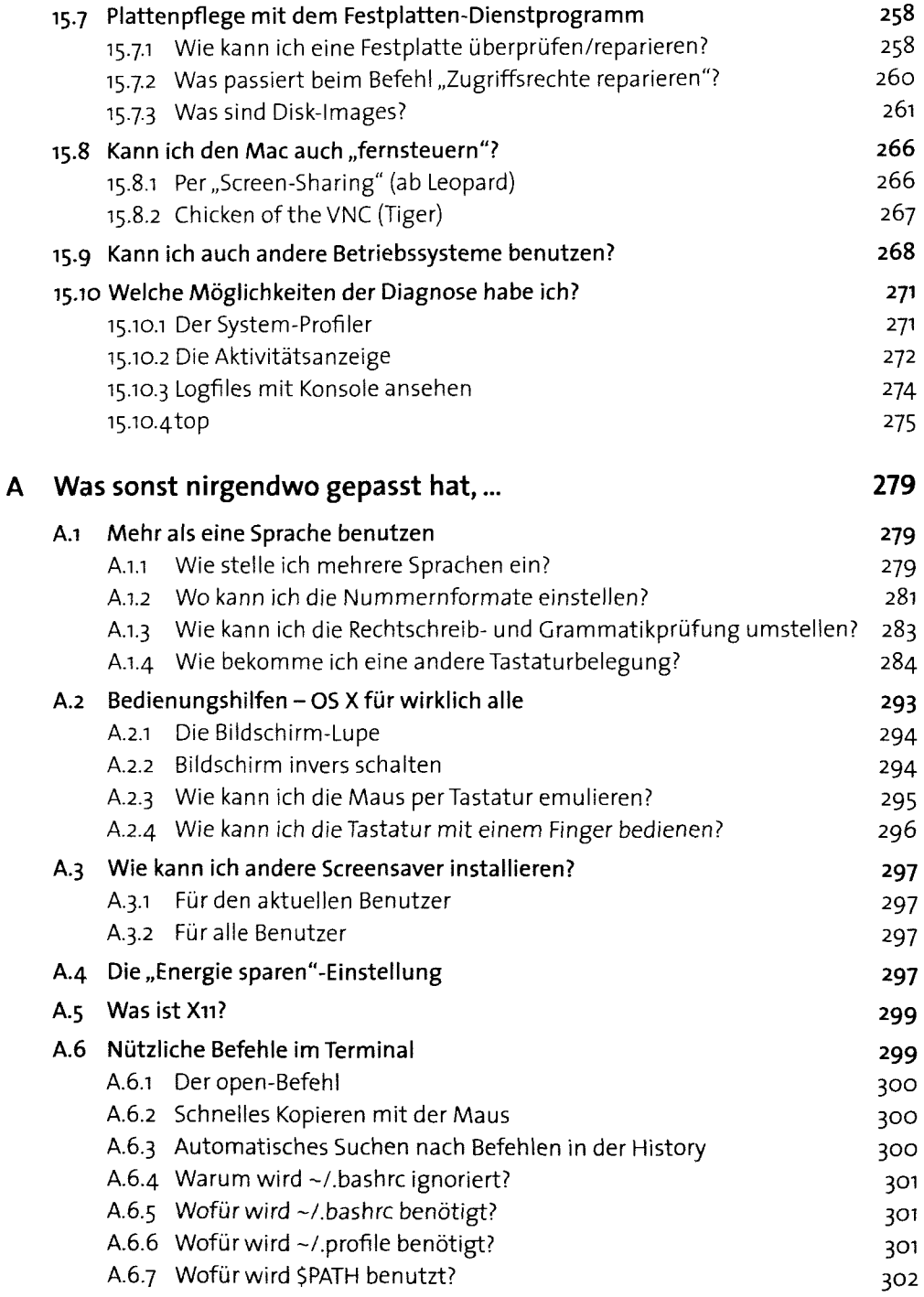

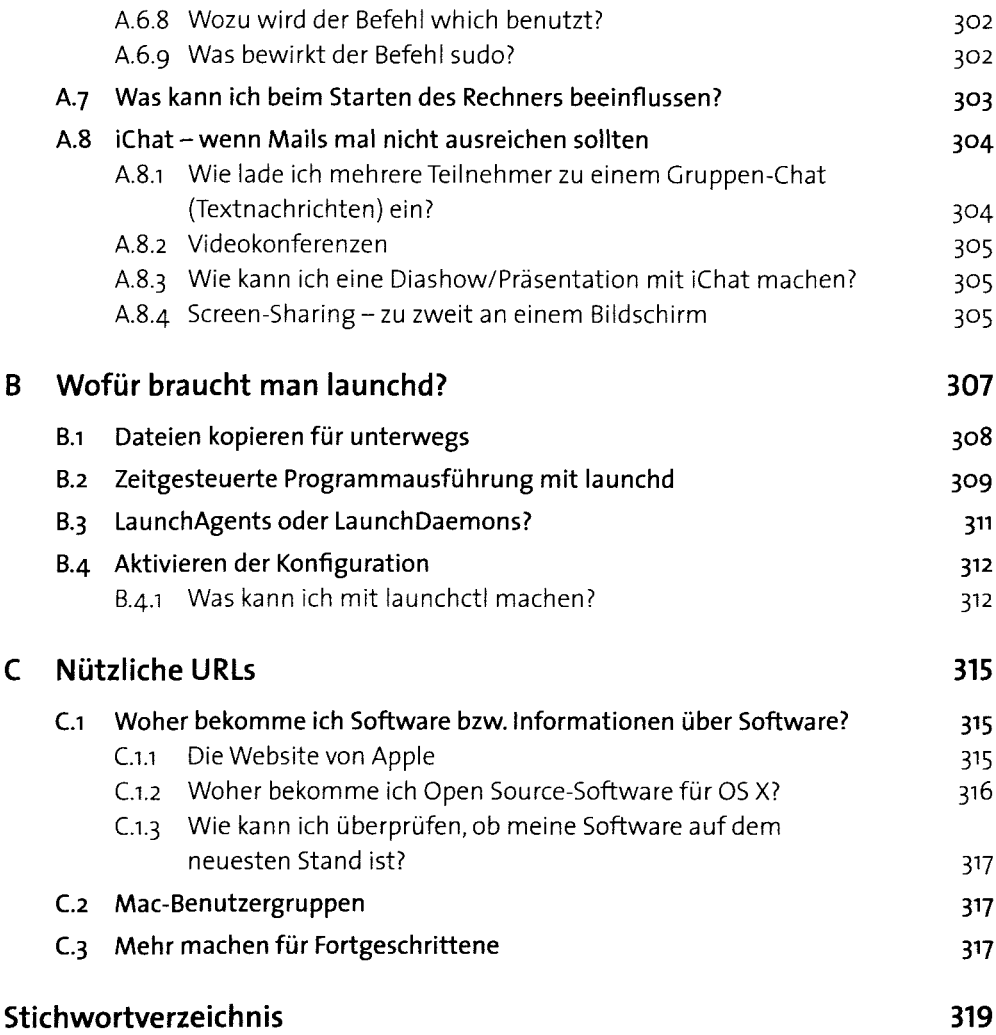